# INTERMEDIATE BLACKBOARD TRAINING

# **HOW TO CONTACT COLTT**

**BROWNSVILLE CAMPUS:** Rusteberg 108 - (956) 882-6792 **EDINBURG CAMPUS:** EEDUC 2.202 - (956) 665-5327

**EMAIL:** coltthelp@utrgv.edu **HELP TICKET:** utrgv.edu/coltthelp

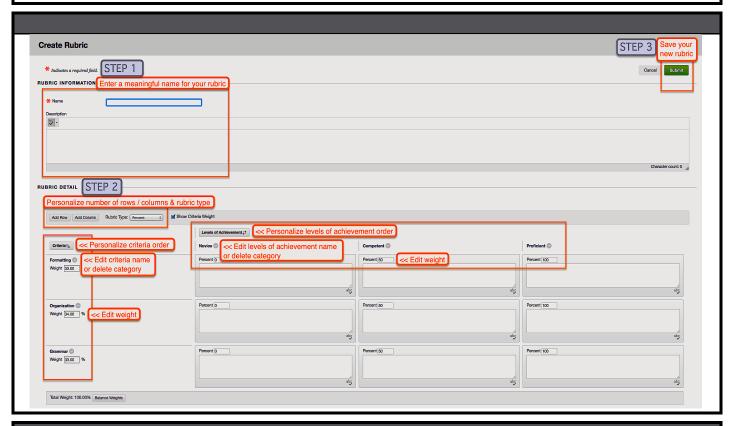

#### **BEST PRACTICES: RUBRICS**

- \* Design your descriptions as both a performance guide for your students and an evaluative tool for you
- \* Provide students with detailed instructions for accessing the rubric associated with your assignment
- \* Create summative rubrics with 3-5 criteria and 4+ levels of achievement for complex assignments
- \* Arrange your Levels of Achievement from your most proficient category to your least proficient category
  - \* For the least proficient category, consider listing common unacceptable mistakes vs. [did not /no evidence]
- \* Describe (1) the most proficient column, (2) the least proficient, (3) the rest of the continuum
  - \* Define qualities such as: good, perceptive, strong, basic, some, sufficient, effective, successfully, etc.
    - \* Design your descriptions to be **observable**: what would your description look like when students apply it?

      Ex., **poor analysis** = supports with opinion, assertion, or research that is not cited according to APA guidelines
    - \* Design your descriptions to be continuous: how can you bridge your current loopholes?
      - Tip: use "and/or" or consider awarding full/partial credit per column to close gaps between descriptors
    - \* Design your descriptions to be measurable: how can you quantify the qualities you see?
      - Ex., advanced mechanics = no more than 2 errors
      - Ex., **sophisticated understanding** = supports response with 3 empirical research references
- \* Consider requiring students to complete a self-assessment using the rubric before submitting the assignment
- \* When evaluating, read the least proficient descriptor and progress upward until you match the student's proficiency level
- \* Use the rubric to provide high quality feedback:
  - \* Consider resources for revision or future reference within the cells of your least/less proficient categories
  - \* Consider framing feedback: (1) current level of performance with evidence, (2) tip for achieving the next level

PEFINE

### **DISCUSSION QUESTION DESIGN**

Forum purposes: build community & reflect, analyze & apply concepts, collaborate or come to consensus

## **General discussion forum best practices:**

- \* Ask open-ended questions that allow for multiple responses
  - \* Avoid lists, opinions without evidence, "easy" answers
  - \* "Correct" answers are best assessed via an assignment
- \* For informal discourse: Consider requiring more frequent postings, providing an anonymized example thread so students better understand your expectations, etc.
- \* For formal discourse: Consider building conversation starters in your response prompt that relate to key skills for your course/unit:
  - \* Respond to 3 peers' choice of evidence as it relates to their thesis statement
  - \* Evaluate 2 peers' application of this week's theory
  - \* Write a constructive recommendation regarding 1 peer's solution to the ethical problem posed this week
- \* Consider providing professional conversation transitions
- \* Always seek closure, for example:
  - \* Assign certain students per week to post a forum recap
  - \* Have students summarize the discussion forum as part of an assignment or as an essay item in your weekly quiz
  - \* You post top 3 forum ideas/trends as an announcement

#### Question type examples:

- \* Personal motives and goals for the course/program
- \* (Who/What/When/Where/Why/How) Interviews with peers
- \* Icebreakers to build community
- \* Case studies/vignettes or video clip analysis
- \* Theory application in current events
- \* What would \_\_ have done? (you, theorist, figurehead...)
- \* Controversial topics directly related to your topic
- \* Comparison, evaluation, hypothetical, or diagnostic prompt
- \* Research synthesis
- \* Playing devil's advocate

### Viewing Threads/Replies

- \* Standard: students can see posts before they post their own
- \* Participants...: they only see posts *after* they post their own \* most useful: to encourage original thought in posts

## **Grades: Grade Discussion Forum options**

- \* Show participants need grading after # posts
- \* Add a due date
- \* Rubric options

Click [Add Rubric], then select one or create one Show..: Click the icon next to [No], change to [Yes, with...]

#### Create and Edit

- \* Choose whether to allow deletion & editing of posts after submission
- \* It is recommended to keep the 3 default settings
- \* Encourage students to draft their posts in a text file first

## **EDITING / CREATING ASSIGNMENT OPTIONS**

### Adding a rubric

- \* Click [Add Rubric], then select one or create one
- \* Show...: Click the icon next to [No], change to [Yes, with...]

#### Selecting Safe Assign options

- \* Click on [Submission Details]
  - > [Check submissions for plagiarism using Safe Assign]
  - > [Allow students...] to give students access to their report
  - > [Exclude submissions...]
    - \* to check for plagiarism w/in an assignment w/o adding content of the assignment to the database
    - \* most useful: drafts, increasingly comprehensive assignments, multiple attempts, etc.

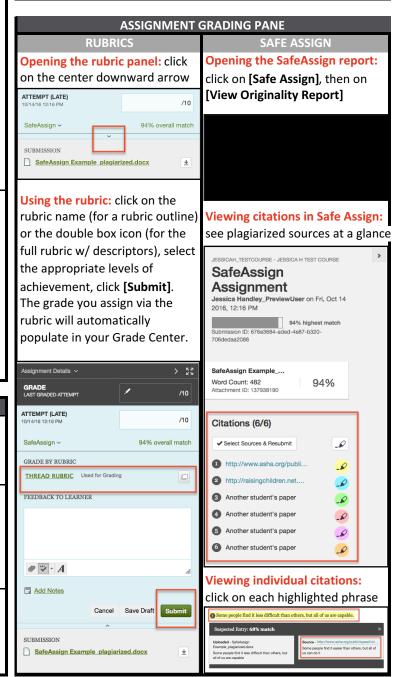